## Notice for the Labview pactice

du cours "EE-206 Système de mesures" Section de Génie Électrique et Électronique

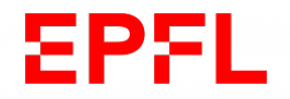

Dr Guglielmo Frigo

6 avril 2020

## Training for LABVIEW

In order to improve your Labview skills, you are invited to attend two online courses during the practical session of the Thursday :

- 1. At the link : <https://learn.ni.com/training/resources/1232/labview-fondamental-1> you can find the introductory course "Labview Core 1" in French. Access the course with your NI credentials, if you don't have one please create an account with your EPFL account in order to be accredited as students. You can repeat the same examples on your own Labview project / virtual instrument. The course presents also some simple quizzes that you can use to evaluate your understanding of the basic principles of graphical programming. The course is structured as follows (the ones in bold will be useful for our practices) :
	- Introduction
	- Problem identification
	- Data types
	- Modularity
	- Data structures
	- Data acquisition
	- State machine (not needed for our course)
	- Data flow management (not needed for our course)
- 2. If you want to focus a little more on how to acquire data with a Labview-based instrument (cDAQ, cRIO, PXI) you can also attend the following course : [https://learn.ni.com/](https://learn.ni.com/training/resources/1269/data-acquisition-using-ni-daqmx-and-labview) [training/resources/1269/data-acquisition-using-ni-daqmx-and-labview](https://learn.ni.com/training/resources/1269/data-acquisition-using-ni-daqmx-and-labview) Also in this case, you have to access the course with your credentials. NI-DAQmx Programming in Labview M1
	- Programming with NI-DAQmx API
	- Reading a finite amount of data
	- Generating data point-by-point
	- Communicating data continuously (not needed for our course)
- 3. To download LABVIEW as EPFL student, you can use the folowing links :
	- $-$  [https://www.epfl.ch/campus/services/ressources-informatiques/support-i](https://www.epfl.ch/campus/services/ressources-informatiques/support-informatique/logiciels-pro/)nformation [logiciels-pro/](https://www.epfl.ch/campus/services/ressources-informatiques/support-informatique/logiciels-pro/) is a generic link about the available softwares
	- <https://soft-epfl.epfl.ch/students/labview/ni.cgi> is an access to download page specific for LABVIEW but with an access limited to EPFL network or by VPN

Dr Frigo will be available for any question and clarification from 16.15 and 18.00. Please use also the Moodle forum to forward your questions in order to make the discussion available to all the course attendees.